# **Инструкция**

# **по регистрации в электронно-библиотечных системах, доступных КНИТУ-КАИ**

## **Уважаемые читатели НТБ им. Н.Г. Четаева!**

**Доступ к подписным ресурсам с компьютеров университета – свободный.** 

Чтобы иметь доступ к полным текстам **с любого компьютера вне университета, регистрация должна быть проведена с компьютеров КНИТУ-КАИ**

[https://kai.ru/web/naucno-tehniceskaa-biblioteka/elektronnye-resursy-udalennogo](https://kai.ru/web/naucno-tehniceskaa-biblioteka/elektronnye-resursy-udalennogo-dostupa)[dostupa](https://kai.ru/web/naucno-tehniceskaa-biblioteka/elektronnye-resursy-udalennogo-dostupa)

необходимо выполнить следующие шаги

1. Войти на сайт **kai.ru**, далее **Образование**, выбираем **Научнотехническая библиотека.** В разделе **«Ресурсы»** выбираем из меню **«Электронные ресурсы»** далее **«Электронные ресурсы удаленного доступа».** 

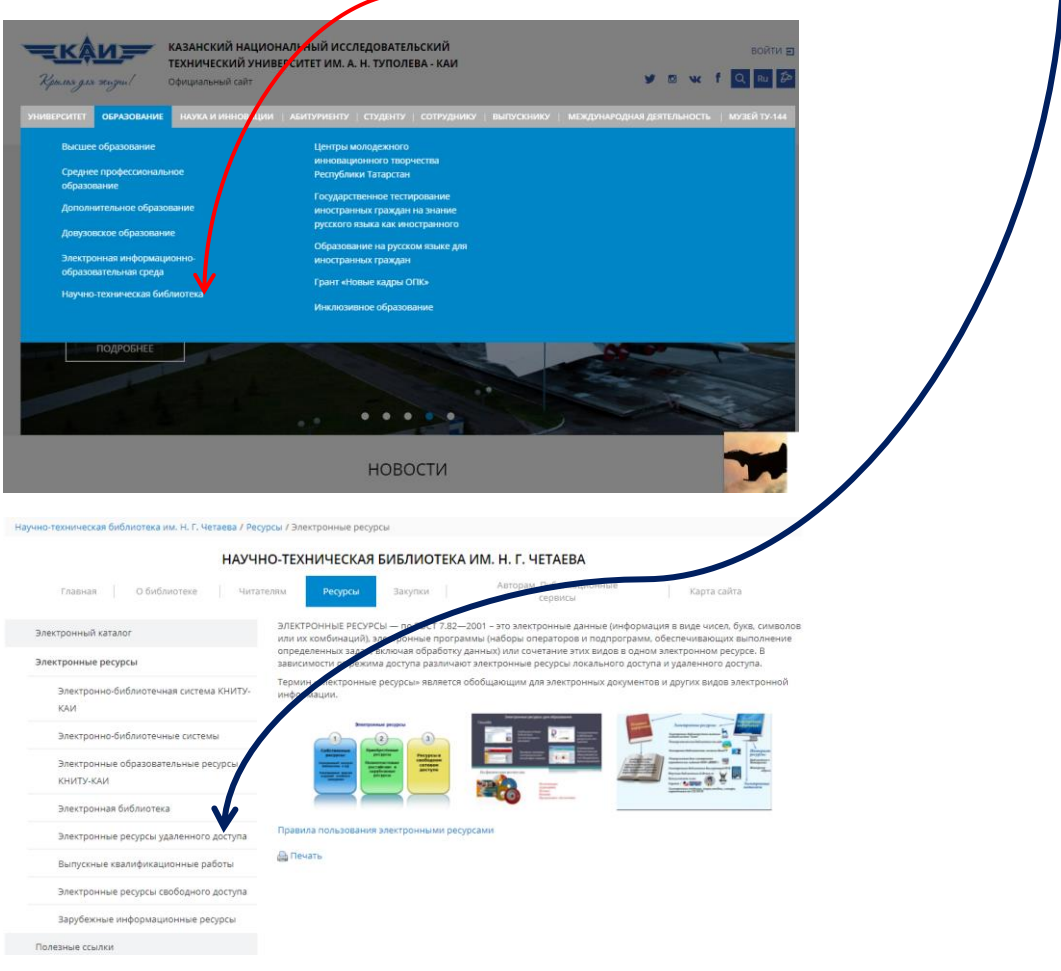

2. Для доступа к одному (или ко всем другим) из ресурсов необходимо

выбрать нужный ресурс, например ЭБС «Айбукс», нажать «Enter»:

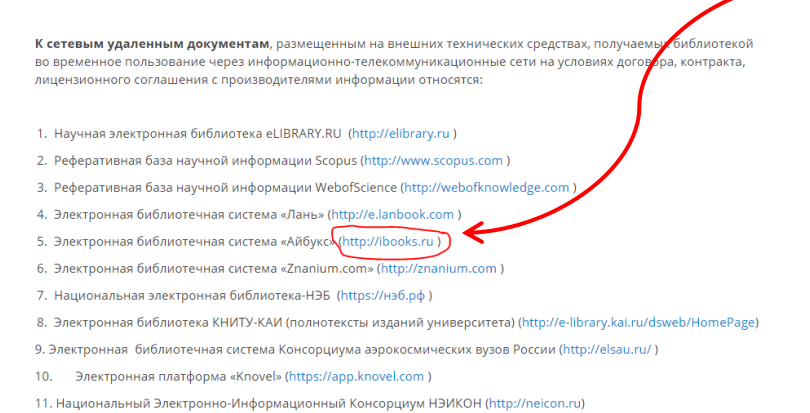

 Отроется новое окно (сайт Айбукс!) и необходимо нажать на меню **Регистрация и Вручную** (только для этой ЭБС Айбукс, для др. см Инструкцию на сайте!))

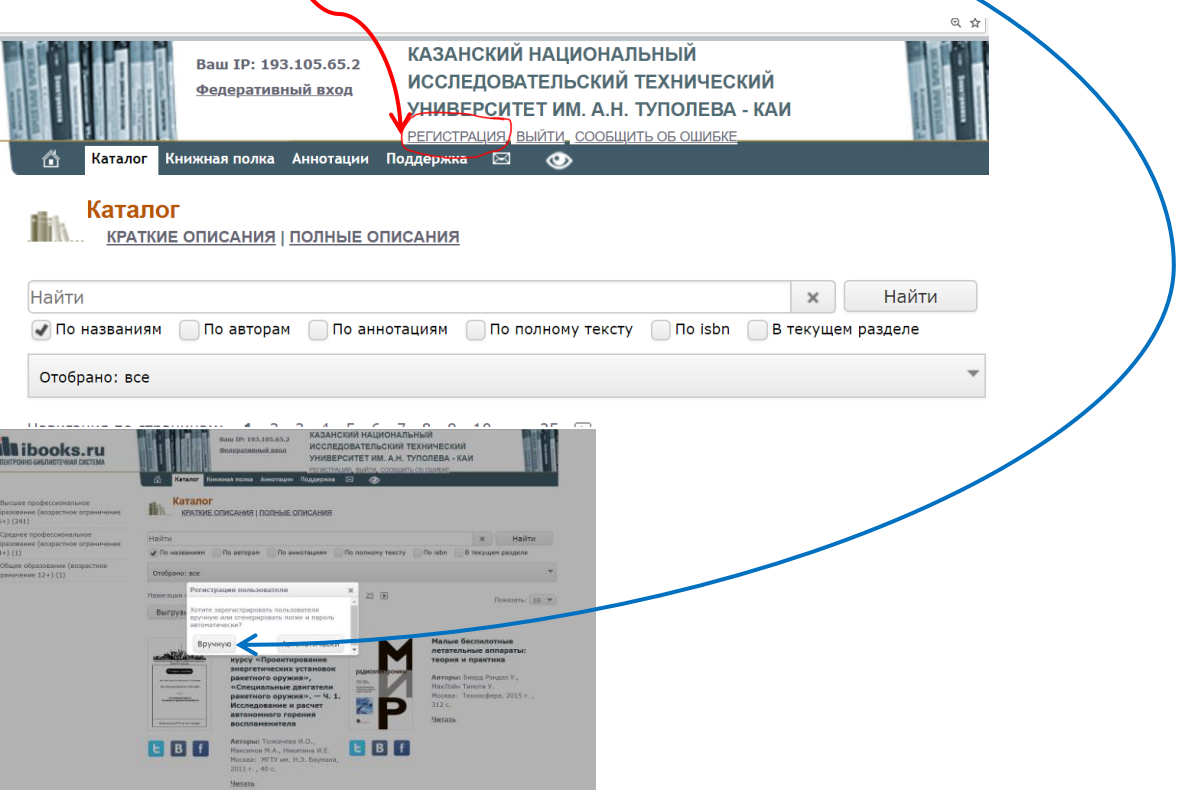

Откроется окно «Создать профиль», где надо заполнить поля:

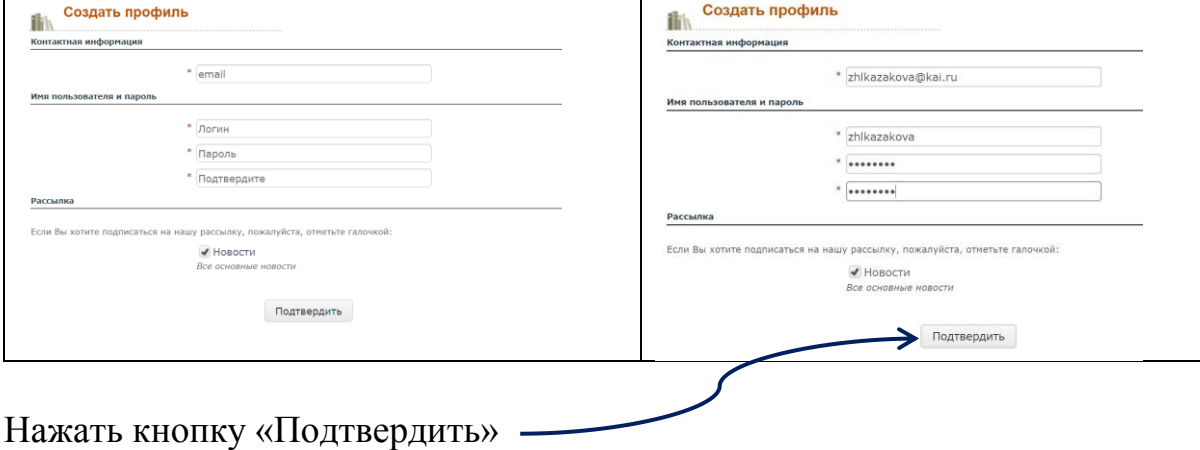

Откроется окно

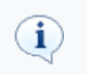

На Ваш email отправлено письмо со ссылкой на активацию аккаунта. Перейдите по этой ссылке.

 $\boxed{\times}$ 

### Каталог

**КРАТКИЕ ОПИСАНИЯ | ПОЛНЫЕ ОПИСАНИЯ** 

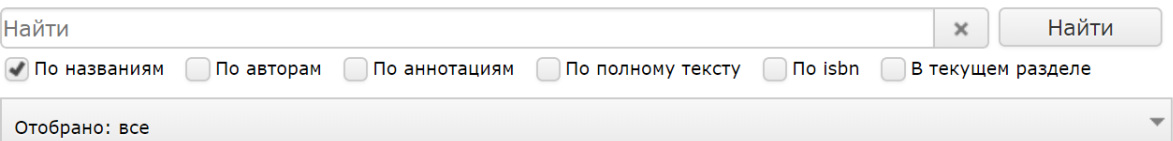

 **Последний пункт регистрации:** Необходимо войти в свою электронную почту, адрес которой Вы указывали при регистрации и **подтвердить, перейдя по указанной в письме ссылке:**

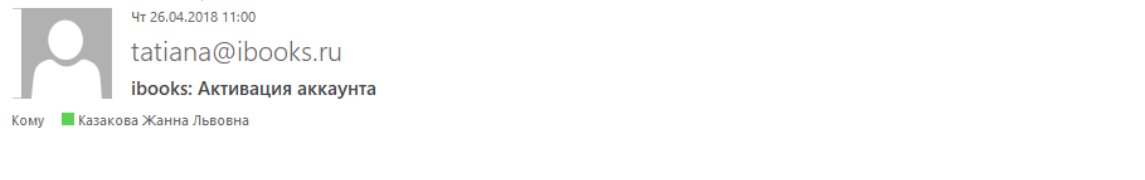

Вы получили это письмо от ibooks, так как являетесь зарегистрированным пользователем, и Вы или кто-то от Вашего имени запросил информацию

#### Здравствуйте, ,

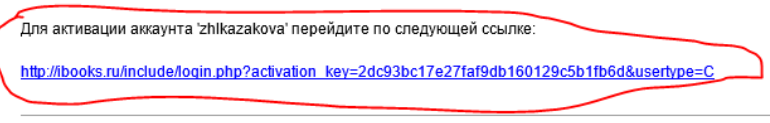

Благодарим Вас за проявленный интерес к нашим услугам. С уважением, Администрация ibooks.ru

ibooks Телефон: +7 812 7037620 Факс: +7 812 7037373 Адрес веб-сайта: ibooks.ru

# Успехов в работе с ЭБС!!!

Если у Вас возникли вопросы, то, пожалуйста, обратитесь в ближайший [читальный зал НТБ](https://kai.ru/web/naucno-tehniceskaa-biblioteka/otdel-po-informacionno-bibliotecnomu-obsluzivaniu) или позвоните нам по тел. 238-51-10.